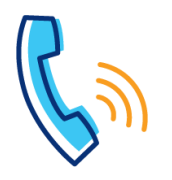

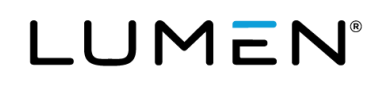

## **Device Overview**

## **Overview**

The Poly VVX D60 is a wireless device that pairs with the following handset types:

- VVX3xx
- VVX4xx
- VVX50x
- VVX60x

Seamless call management while 'on-the-go', workspace mobility

Easy to operate, reliable performance

Range - indoors 165 feet, outdoors 980 feet

Battery capacity - 10 hours talk time, 100 hours standby

High resolution VVX color display, handsfree speakerphone and navigation buttons

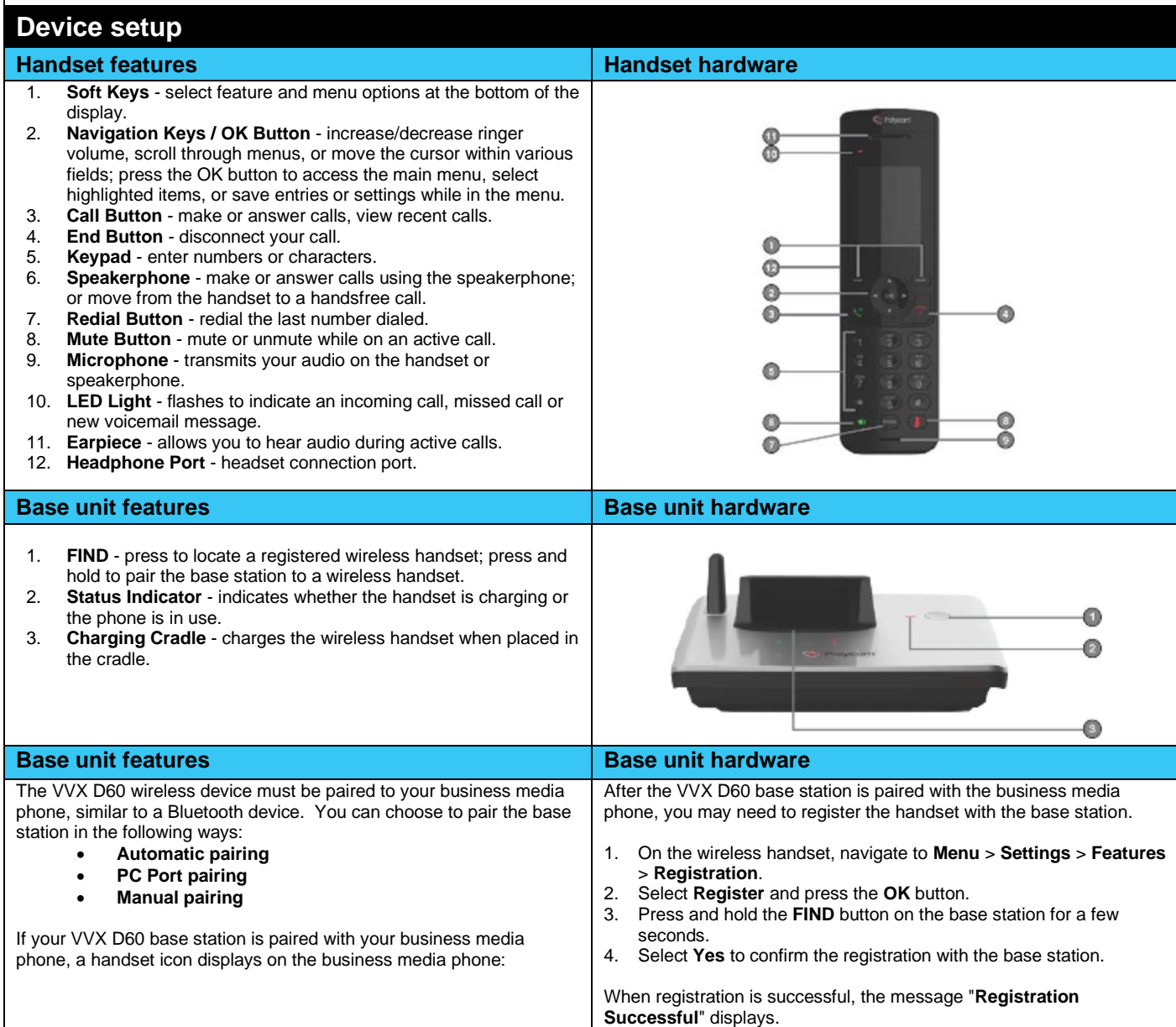

I

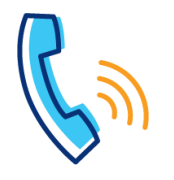

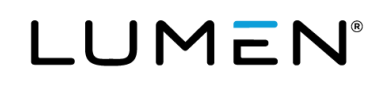

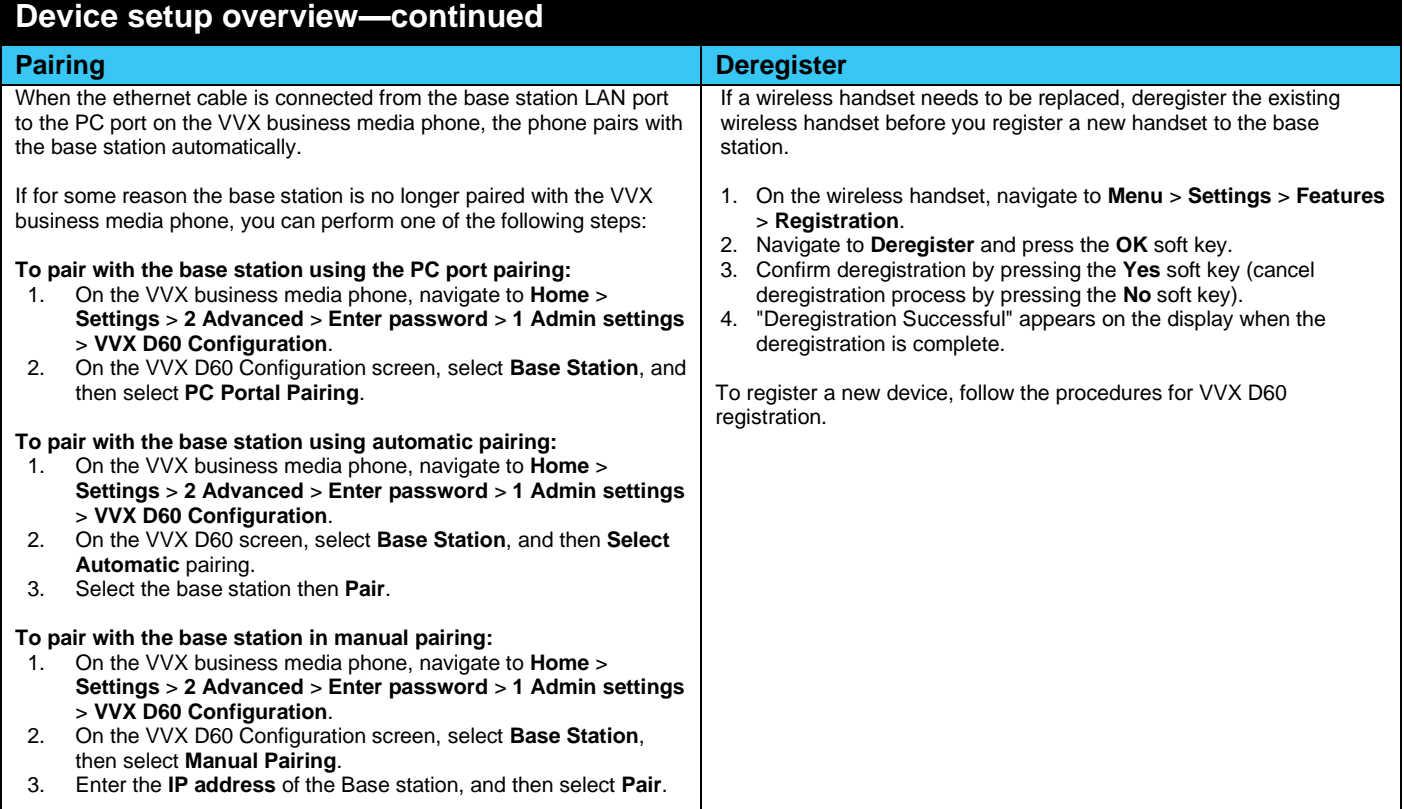

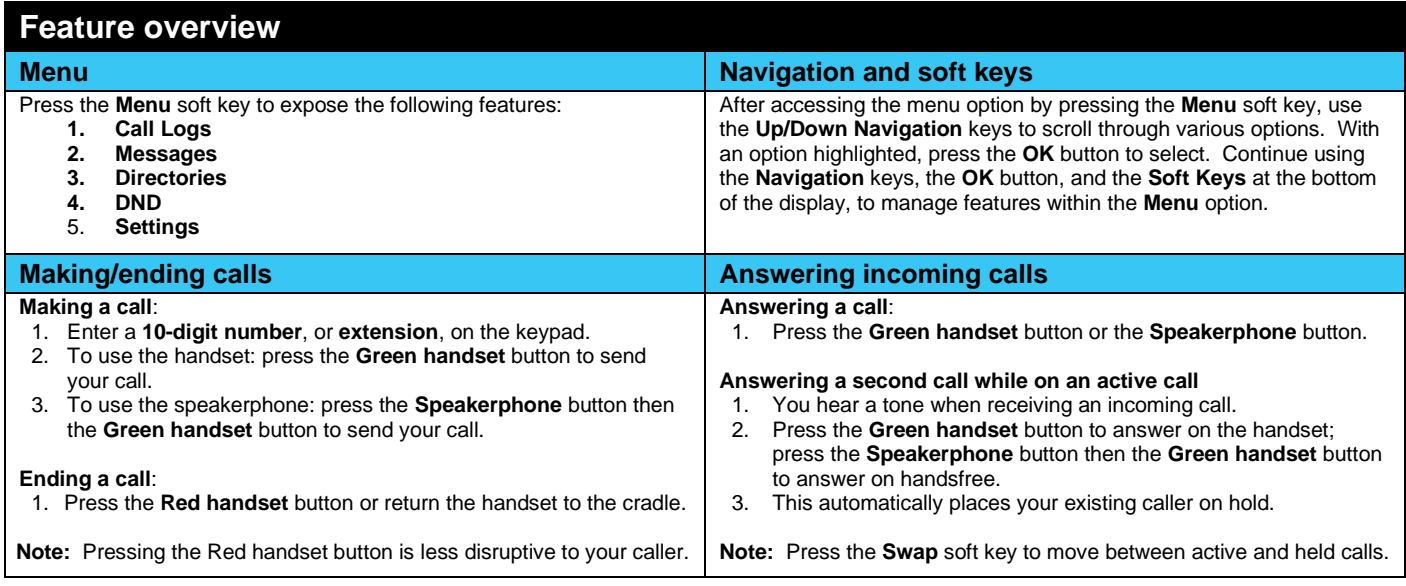

I

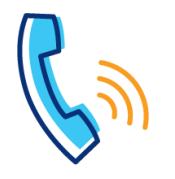

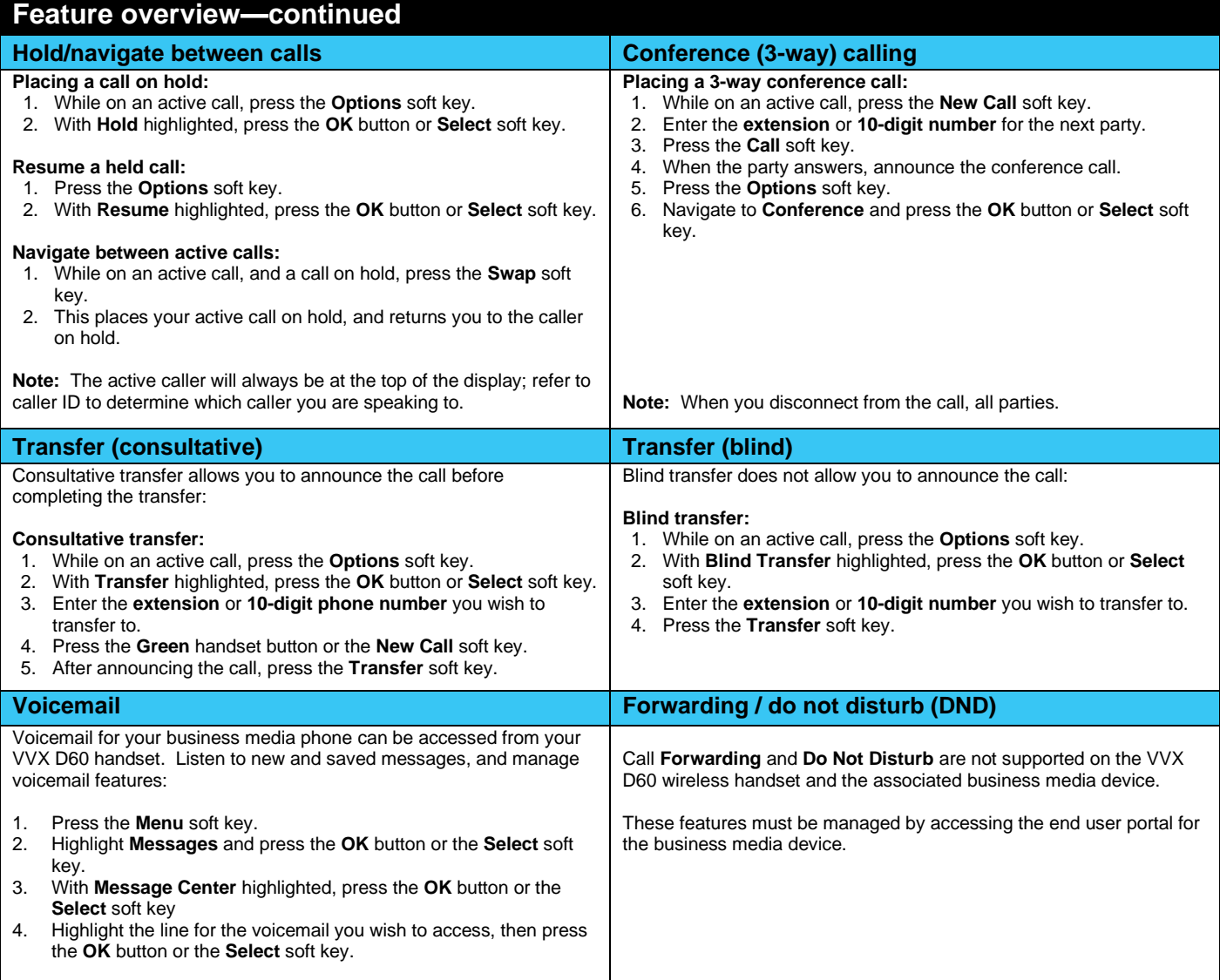

I